Introdução à Verossimilhança BIE5703 – Métodos em Ecologia de Populações

### AULA 2:

# Método de máxima verossimilhança

Programa de PG Ecologia - USP

### Um Exemplo

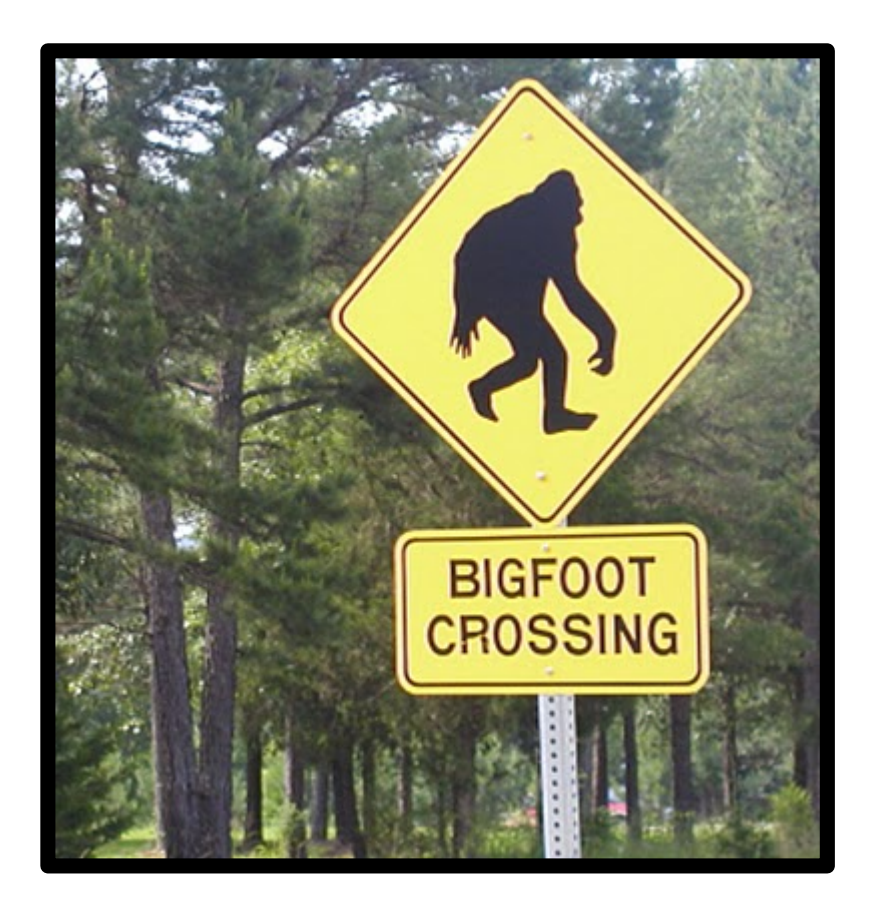

Uma espécie tem probabilidade de ocorrência de 50% por sítio.

Para uma região com 12 sítios, qual a probabilidade da espécie ocorrer em todos os sítios?

E em nenhum deles?

### Dados:

- $p = 50\%$  por sítio
- $N = 12$  sítios

Qual a probabilidade da espécie ocorrer em  $x = 12$  sítios?

#### **0,0002441406**

#### **Ó, mortal!**

(Com precisão de 10 casas decimais)

### Dados:

- $p = 50\%$  por sítio
- $N = 12$  sítios

Qual a probabilidade da espécie ocorrer em  $x = 12$  sítios?

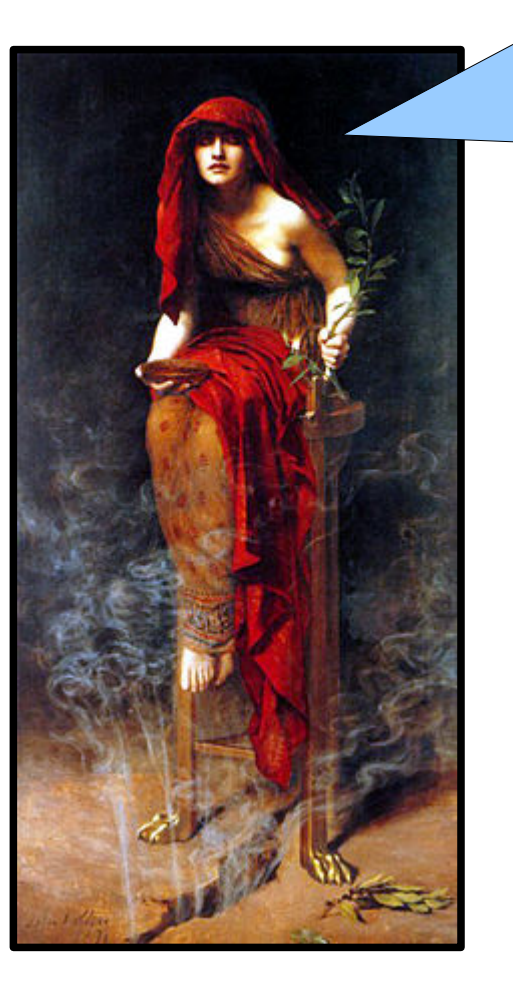

### Função de probabilidade

## *f* (*x* ∣ *N ,p*)

### N, p são **parâmetros** x é a **variável**

Programa de PG Ecologia - USP

### Função de probabilidade

## *f* (*x* ∣ *N ,p*)

### N, p são **parâmetros** x é a **variável**

exemplo:

#### $f(x=12 \mid N=12, p=0.5) = 0.0002441406$

### Resposta\*: distribuição Binomial

$$
f(x) = \frac{12!}{12!(12-x)!} 0.5^{x}(1-0.5)^{12-x}
$$

 $0.20$  $0.15$ Probabilidade  $0.10$ 0.05  $0.00$  $10$  $12$  $\mathbf 0$ 2 6 8 4 N de manchas ocupadas

Binomial, N=12, p=0,5

 $N = 12$  locais **p** = ocupação = 0,5

> \* assumindo p constante e independência das ocorrências

### ou **Modelo** Binomial

$$
P(x) = {N \choose x} p^x (1-p)^{N-x}
$$

#### **PARÂMETROS**

N = número de tentativas

p = probabilidade de sucesso por tentativa

$$
\text{Obs:} \quad \binom{N}{X} = \frac{N!}{N!(N-X)!}
$$

Programa de PG Ecologia - USP

### Dados:

- $x = 6$  de N=12 sítios ocupados
- Qual é a probabilidade de ocupação por sítio?

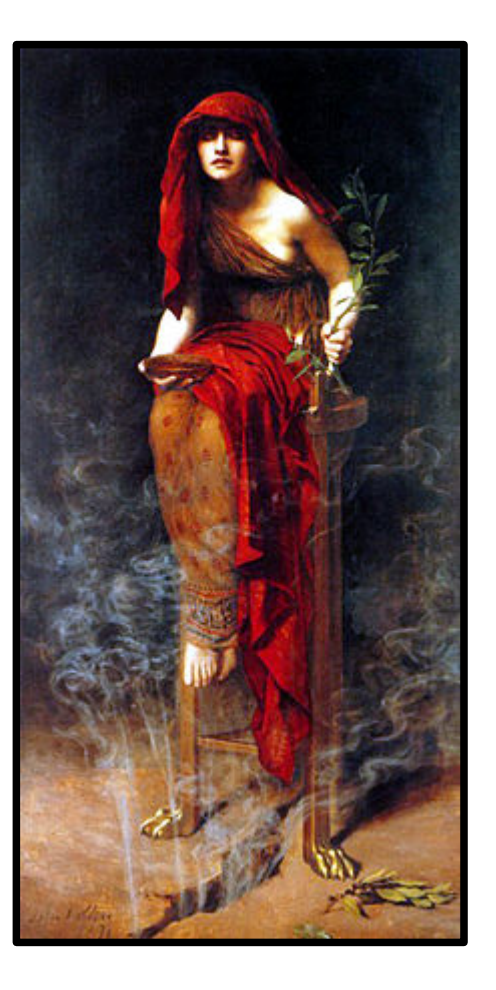

### **p = 0,5 Ó, mortal!**

#### Dados:

 $x = 6$  de N=12 sítios ocupados

Qual o melhor palpite para a probabilidade de ocupação por sítio?

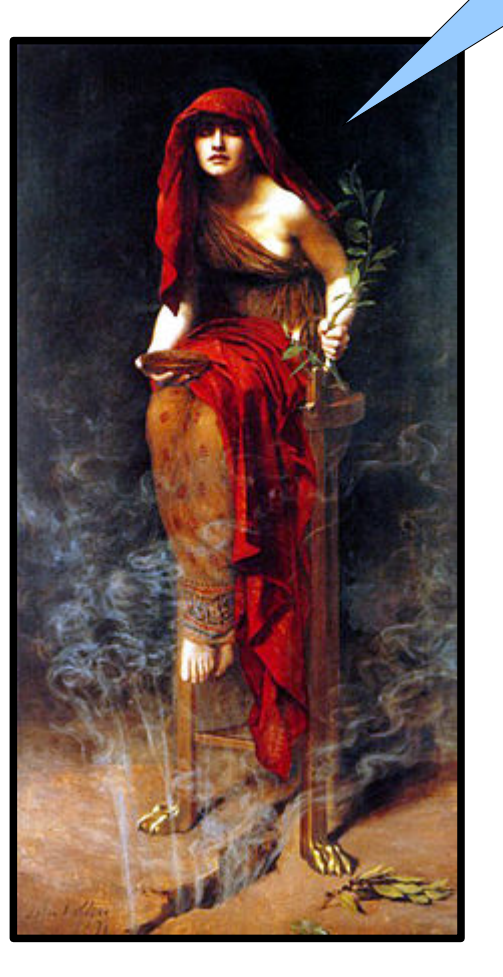

### Hora da animação!

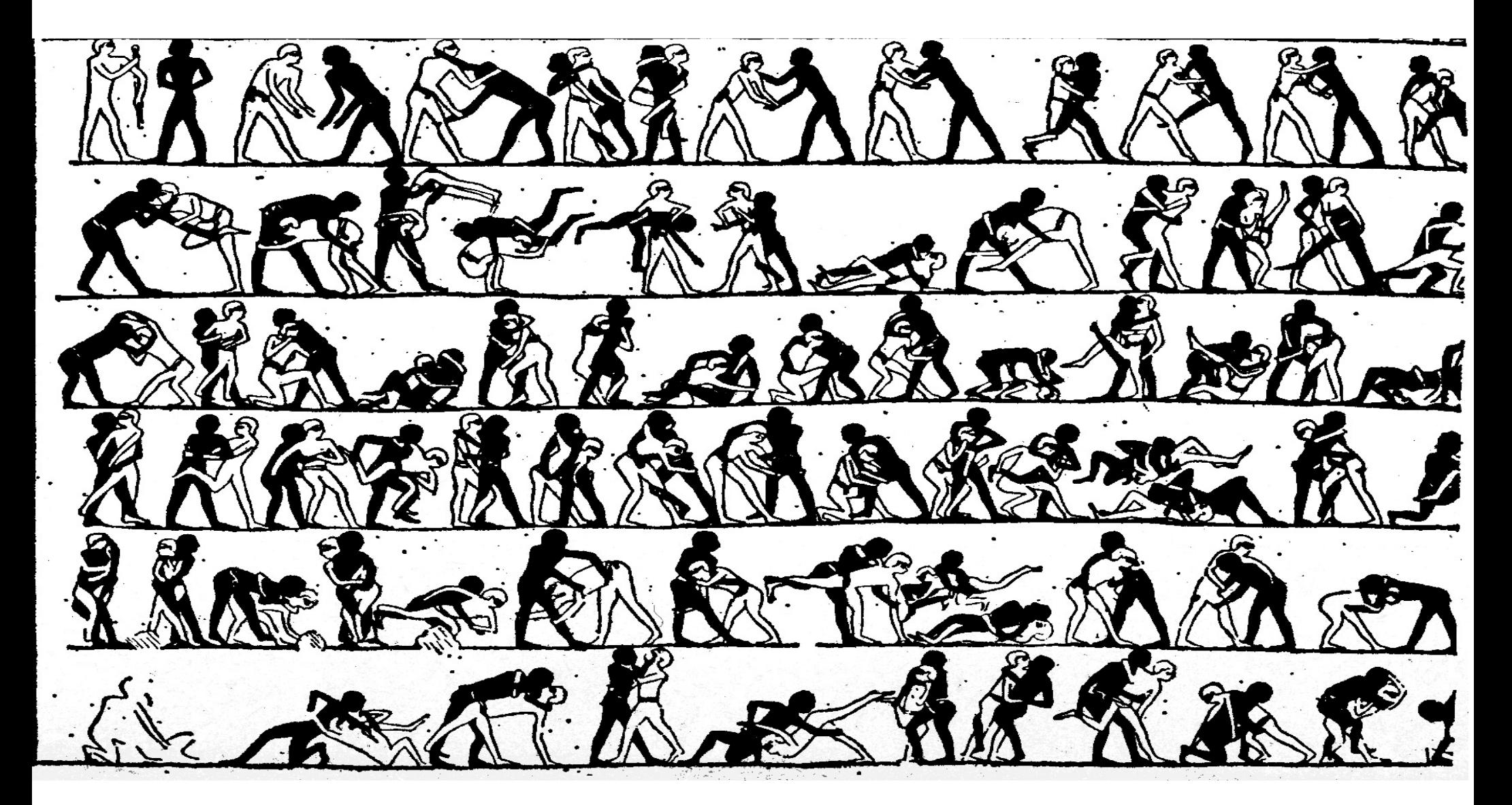

### Função de Verossimilhança

Binomial, N=12, x=8

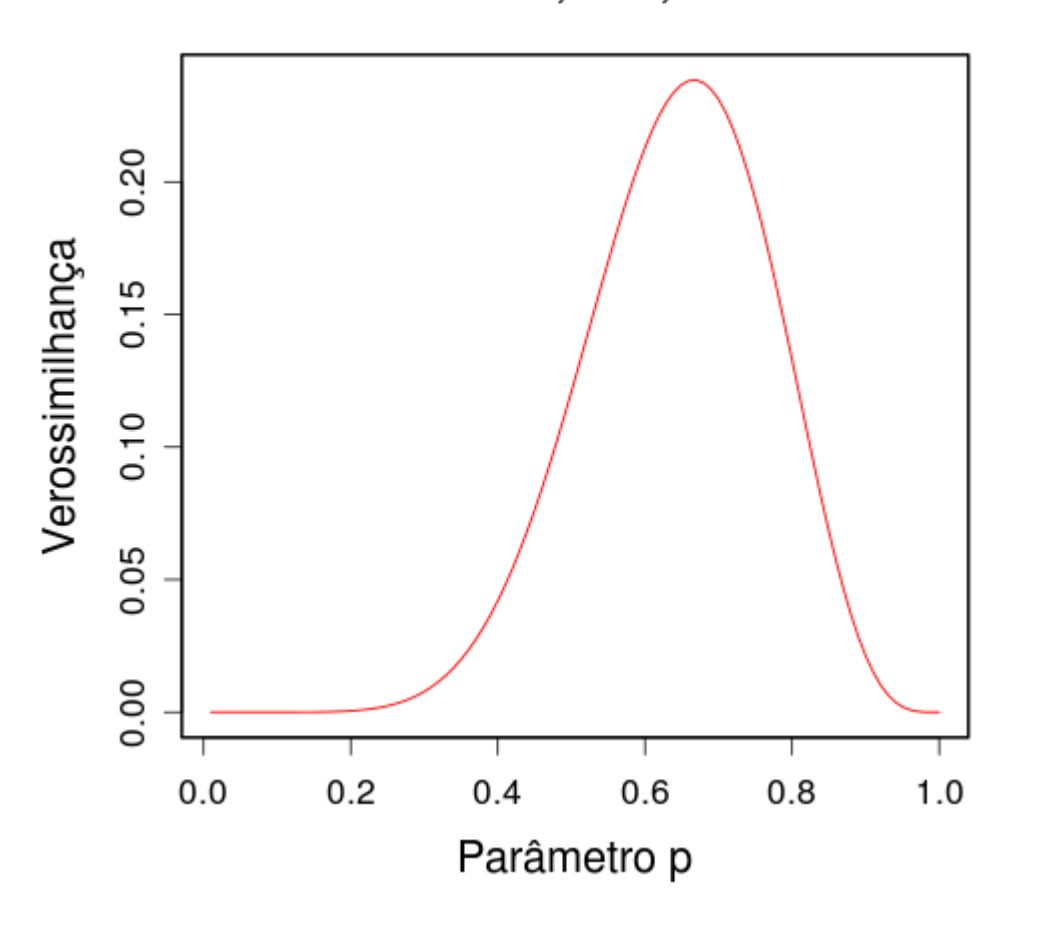

 $N = 12$  locais

 $x = 8$  ocupados

$$
L(p) = \frac{12!}{12!(12-8)!} p^{8} (1-p)^{12-8}
$$

### Estimadores de Máxima Verossimilhança (MLEs)

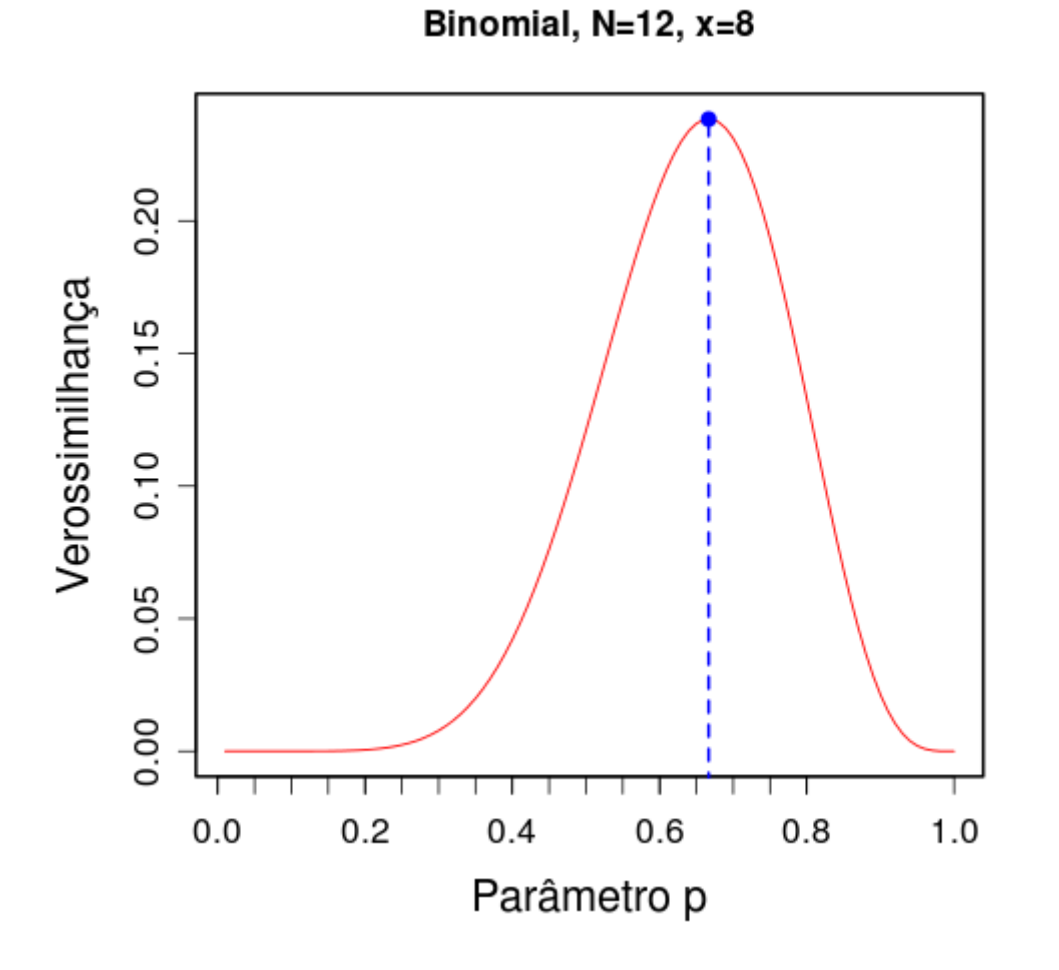

O valor mais plausível de um parâmetro, dadas as observações.

#### **OU**

O valor de parâmetro do modelo que atribui a maior probabilidade a um conjunto de dados.

### Lei da Verossimilhança (Um Enunciado Informal\*)

Dado que:

- Há mais de uma explicação para um conjunto de dados.
- Cada explicação atribui uma probabilidade diferente aos dados.

Então:

#### A EXPLICAÇÃO MAIS PLAUSÍVEL SERÁ AQUELA QUE ATRIBUIR A MAIOR PROBABILIDADE AOS DADOS.

\* Para enunciado formal e mais detalhes, disciplina BIE5781

### Função de Log-Verossimilhança Negativa

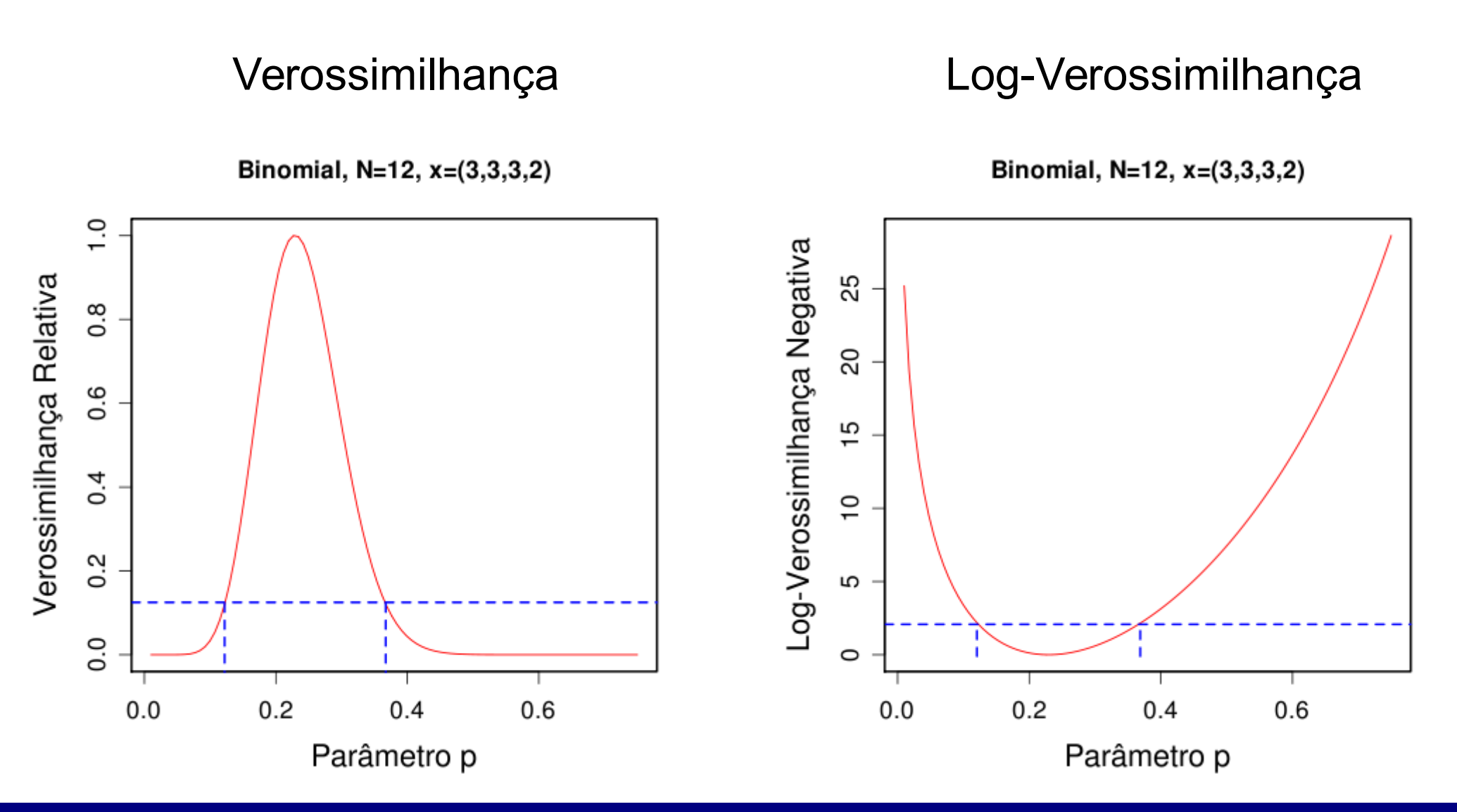

Programa de PG Ecologia - USP

### Probabilidade x Verossimilhança

#### **PARÂMETROS FIXOS DADOS FIXOS**

Binomial, N=12, p=0,5

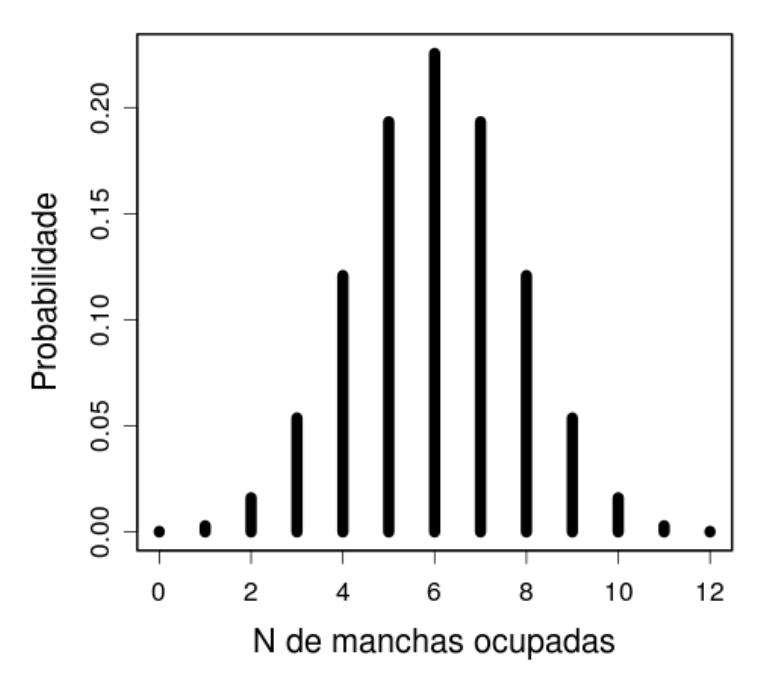

- Funções de uma variável aleatória
- Parâmetros conhecidos
- Somam (ou integram) um
- Podem ser discretas ou contínuas

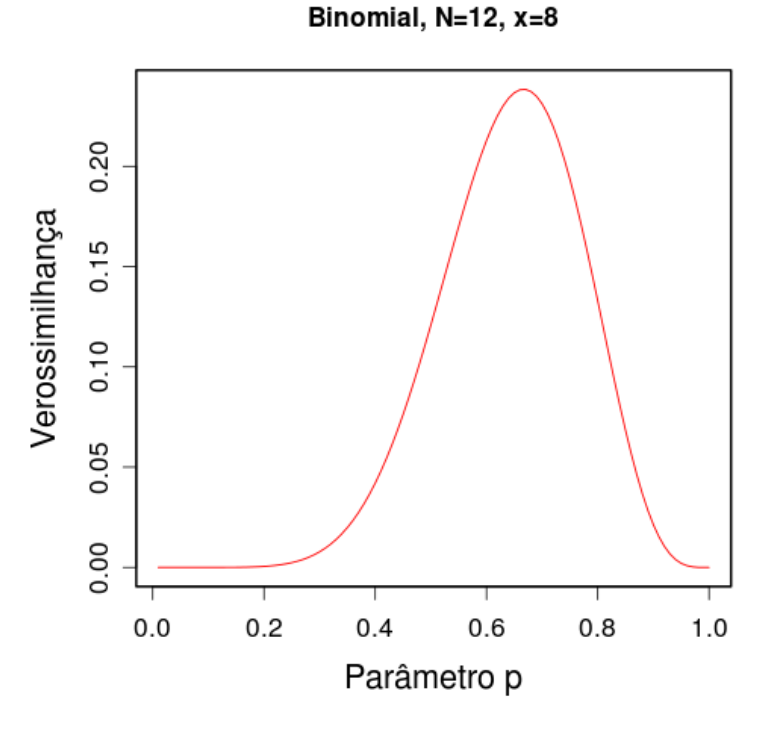

- Funções dos parâmetros
- Dados conhecidos
- Não precisam ter integral um
- São contínuas

#### Programa de PG Ecologia - USP

### Probabilidade

#### **PARÂMETROS FIXOS**

Binomial, N=12, p=0,5

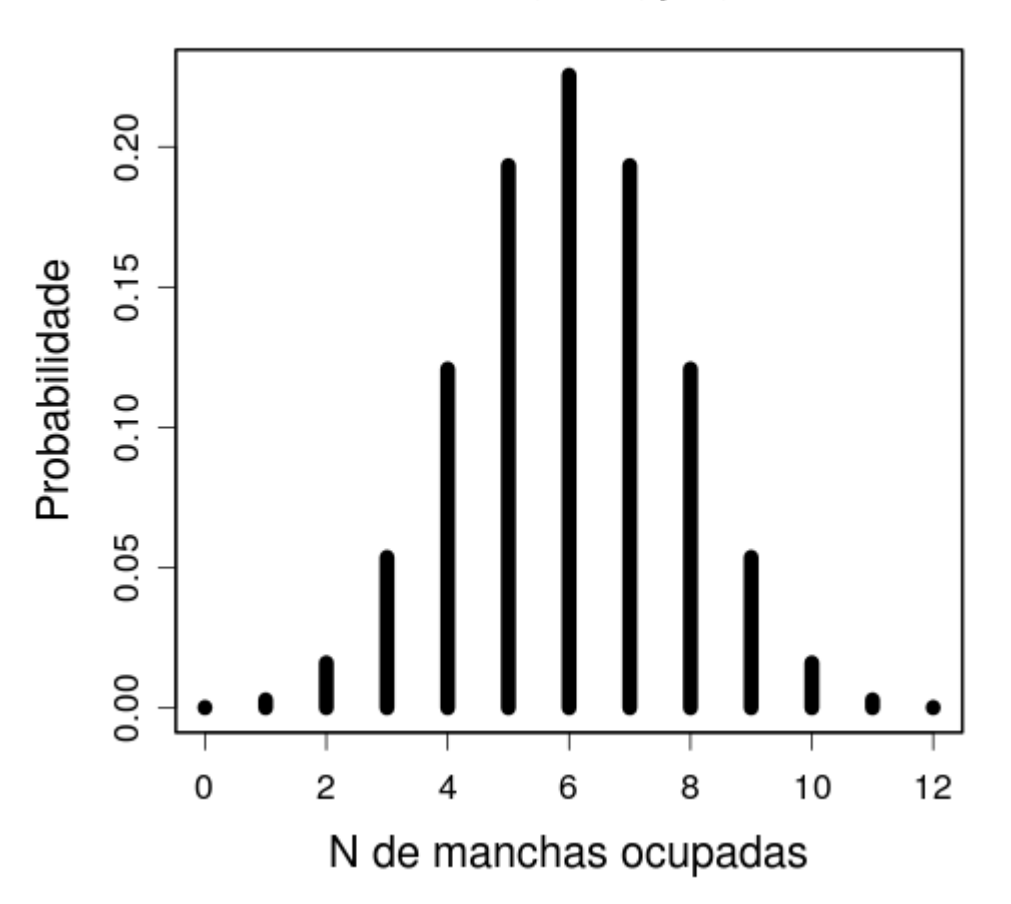

- Funções de uma variável aleatória
- Parâmetros conhecidos
- Somam (ou integram) um
- Podem ser discretas ou contínuas

## Verossimilhança

#### **DADOS FIXOS**

Binomial, N=12, x=8

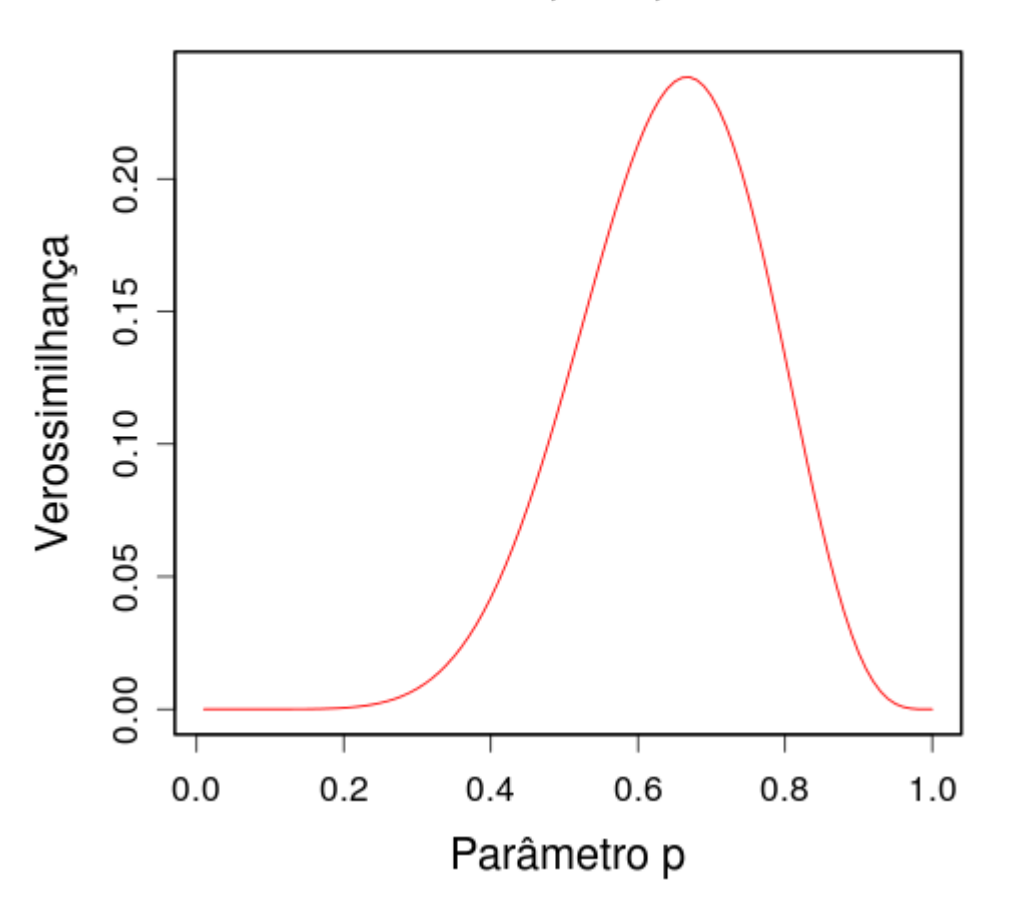

- Funções dos parâmetros
- Dados são conhecidos
- Não integram um
- São funções contínuas

**S**

**ítio**

**s**

### Acrescentando um parâmetro

#### **Inspeções**

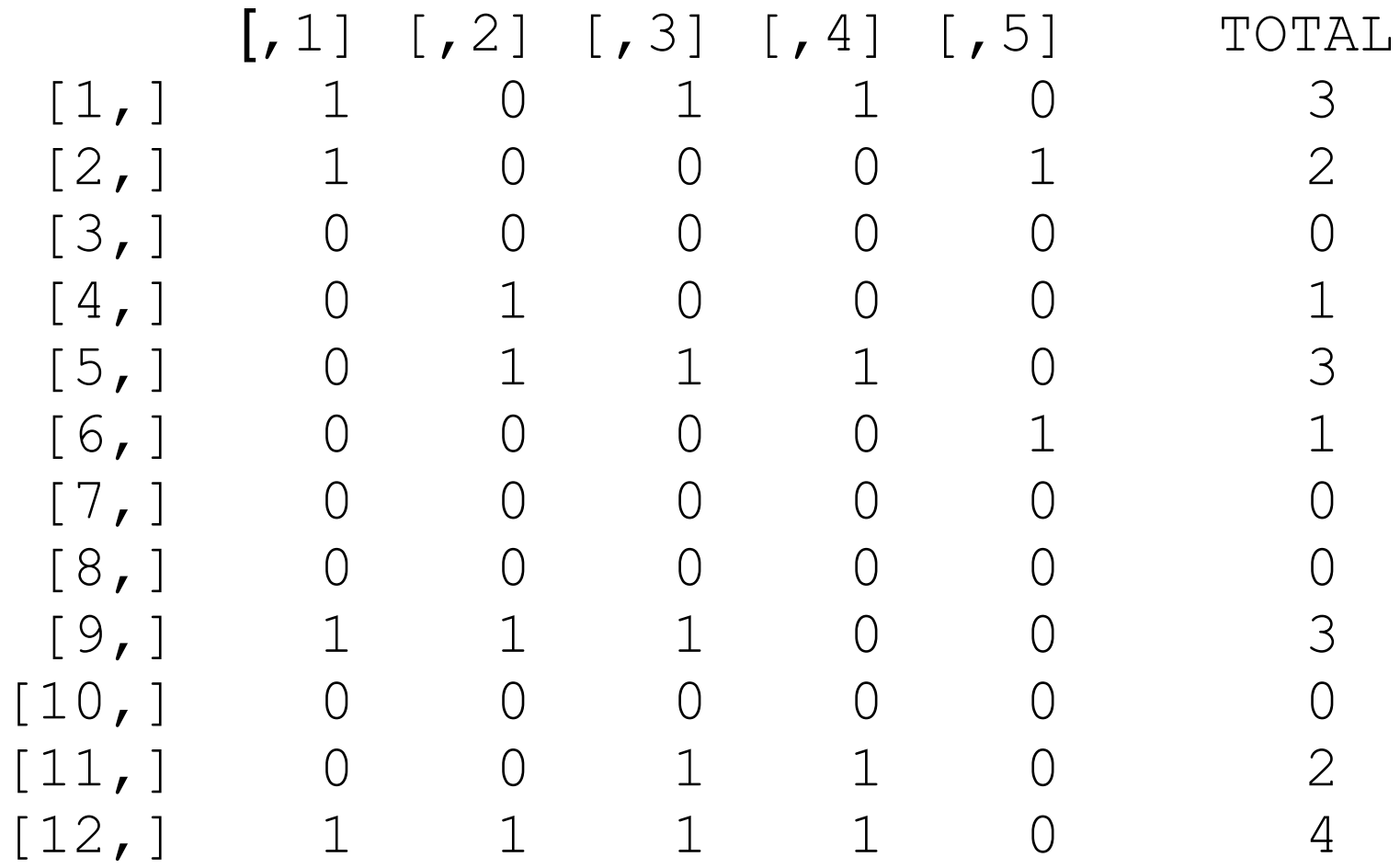

### Para seguir adiante

A probabilidade de dois eventos independentes é o produto das probabilidades de cada evento:

 $P(A & B) = P(A) \times P(B)$ 

### Acrescentando um parâmetro

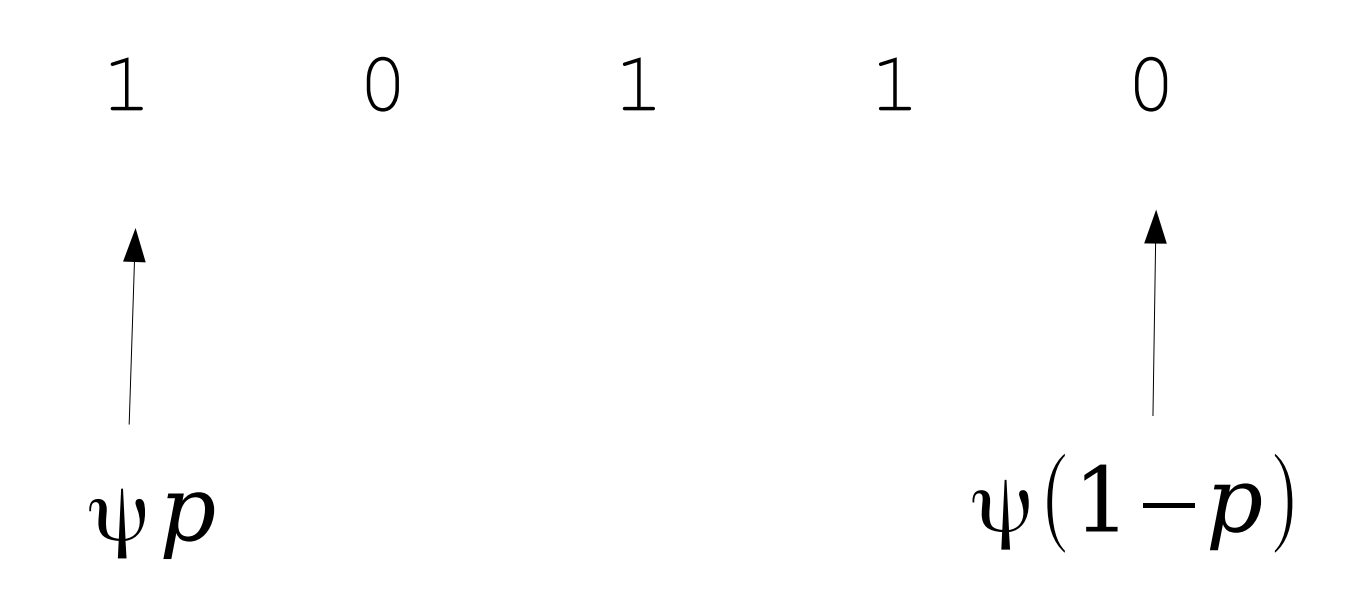

- Ψ : probabilidade de ocupação
- p : probabilidade de detecção, **dado que está presente**

### Histórico de registros : n>0

1 0 1 1 0 ψ[ *p* (1−*p*) *p p* (1−*p*) ]

- Ψ : probabilidade de ocupação
- p : probabilidade de detecção, **dado que está presente**

### Probabilidade de n registros

## $P(n) = \psi p^{n} (1-p)^{(N-n)}$

- Ψ : probabilidade de ocupação
- p : probabilidade de detecção, **dado que está presente**
- n : número de inspeções com presenças observadas
- N : total de inspeções

### Para seguir adiante

A probabilidade de dois eventos alternativos é a soma das probabilidades de cada evento:

 $P(A \text{ ou } B) = P(A) + P(B)$ 

### Histórico de registros: n=0

#### $\begin{matrix} 0 & 0 & 0 & 0 \end{matrix}$

### $\psi \left[ (1-p) (1-p) (1-p) (1-p) (1-p) (1-p) \right] + (1-\psi)$

- Ψ : probabilidade de ocupação
- p : probabilidade de detecção, **dado que está presente**

### Probabilidade de zero registros

$$
P(0) = \psi (1-p)^N + (1-\psi)
$$

- Ψ : probabilidade de ocupação
- p : probabilidade de detecção, **dado que está presente**
- N : total de inspeções

### O modelo neste caso: binomial com excesso de zeros

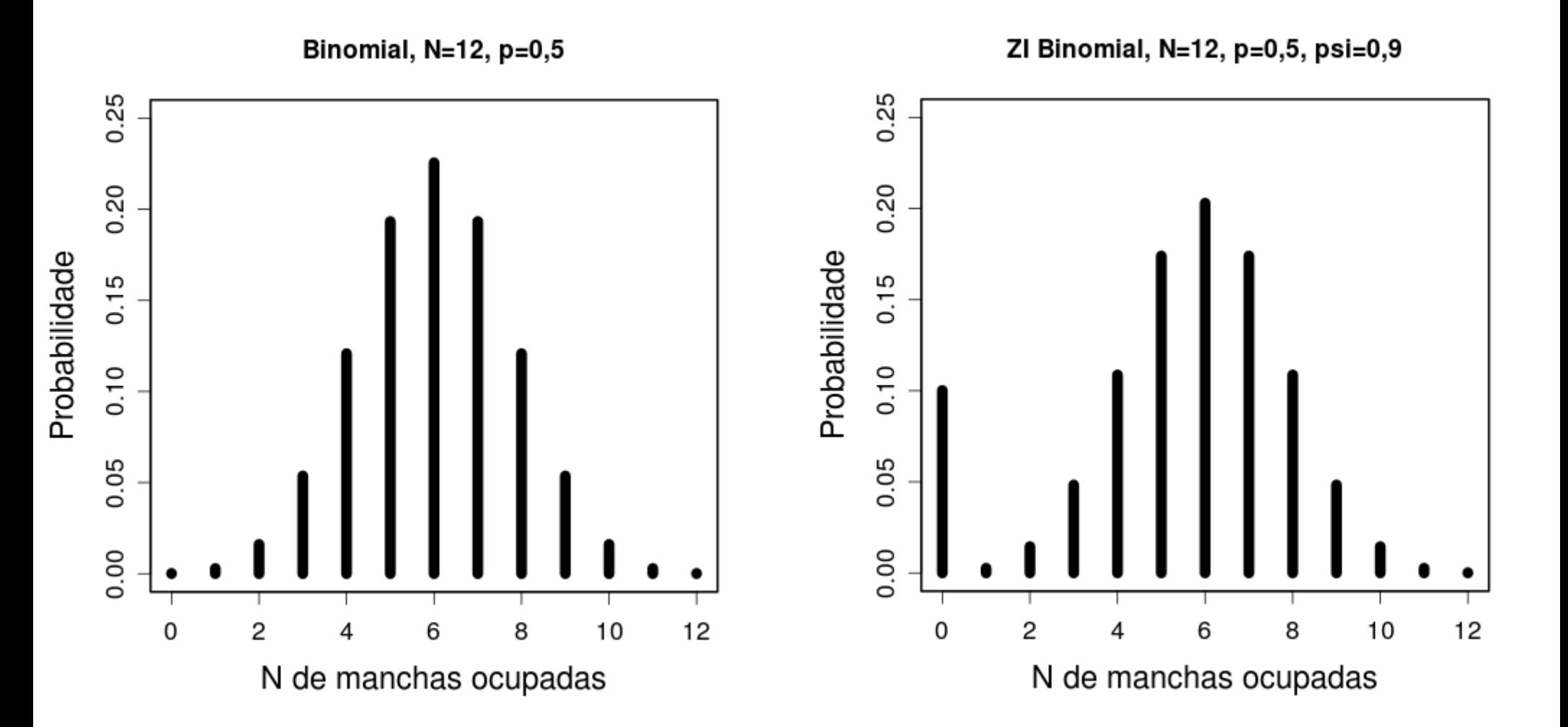

Programa de PG Ecologia - USP

### Dois parâmetros: Superfície de Verossimilhança

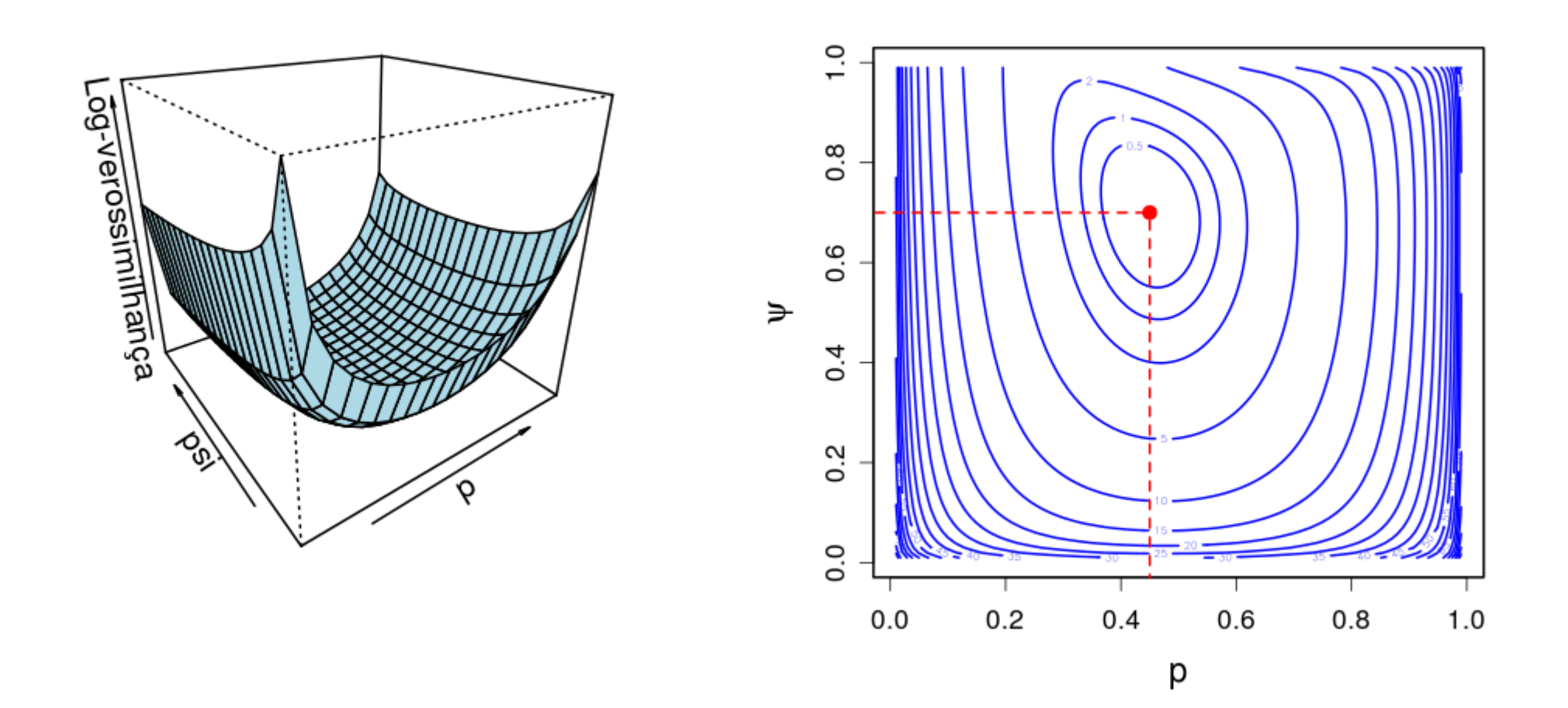

Programa de PG Ecologia - USP

### Parcimônia!

![](_page_28_Picture_3.jpeg)

ockham wielding razor

![](_page_28_Picture_39.jpeg)

### Super-parametrização

![](_page_29_Figure_3.jpeg)

![](_page_30_Figure_2.jpeg)

### "Me dê 5 parâmetros e ajusto um elefante" J. Von Neumann

FIGURE 1.2. "How many parameters does does it take to fit an elephant?" was answered by Wel (1975). He started with an idealized drawing (A) defined by 36 points and used least squares Fourier sine series fits of the form  $x(t) = \alpha_0 + \sum \alpha_i \sin(i t \pi/36)$  and  $y(t) =$  $\beta_0 + \sum \beta_i \sin(i t \pi/36)$  for  $i = 1, ..., N$ . He examined fits for  $K = 5, 10, 20$ , and 30 (shown in B-E) and stopped with the fit of a 30 term model. He concluded that the 30-term model "may not satisfy the third-grade art teacher, but would carry most chemical engineers into preliminary design."

Veja também:

J. Wei, "Least Square Fitting of an Elephant," CHEMTECH, 5(2), 1975 pp. 128–129. [http://demonstrations.wolfram.com/FittingAnElephan](http://demonstrations.wolfram.com/FittingAnElephant/) [t/](http://demonstrations.wolfram.com/FittingAnElephant/)

### AIC

**AIC = - 2 x Log-Verossimilhança + 2 x n de parâmetros**

![](_page_31_Picture_50.jpeg)

H2 vence!

Hirotsugu Akaike (1927-2010)

### Os 3 passos da modelagem estatística

![](_page_32_Picture_3.jpeg)

1.Defina os modelos concorrentes.

- 2. Busque o melhor ajuste de cada modelo: combinação de parâmetros que maximiza a verossimilhança.
- 3. Fique com o melhor modelo (menor AIC).

• Modelos estatísticos: descrevem a probabilidade de que sua variável assuma um certo valor.

• Os modelos diferem quanto aos seus parâmetros.

• Se temos dados mas não conhecemos os parâmetros a função de probabilidade torna-se uma função de verossimilhança.

● É mais conveniente usar a função de logverossimilhança negativa.

• Uma vez obtidos os dados, cada modelo terá uma verossimilhança máxima.

• Os valores dos parâmetros que maximizam a verossimilhança são as estimativas de máxima verossimilhança dos parâmetros (MLEs).

• Para modelos com mais de um parâmetro temos superfícies de verossimilhança.

• O AIC permite comparação de modelos que diferem quanto ao número de parâmetros

### Para saber mais

Royle & Dorazio 2008. Hierarchical modeling and inference in ecology. Capítulo 2 - Essentials of statistical inference.

- Johnson, J. B. & Omland, K. S. 2004. Model selection in ecology and evolution. Trends in Ecology and Evolution 19:101-108.
- Página da Disciplina de Modelagem Estatística Eco-USP: http://cmq.esalq.usp.br/BIE5781/